# **Django Reference Sheet**

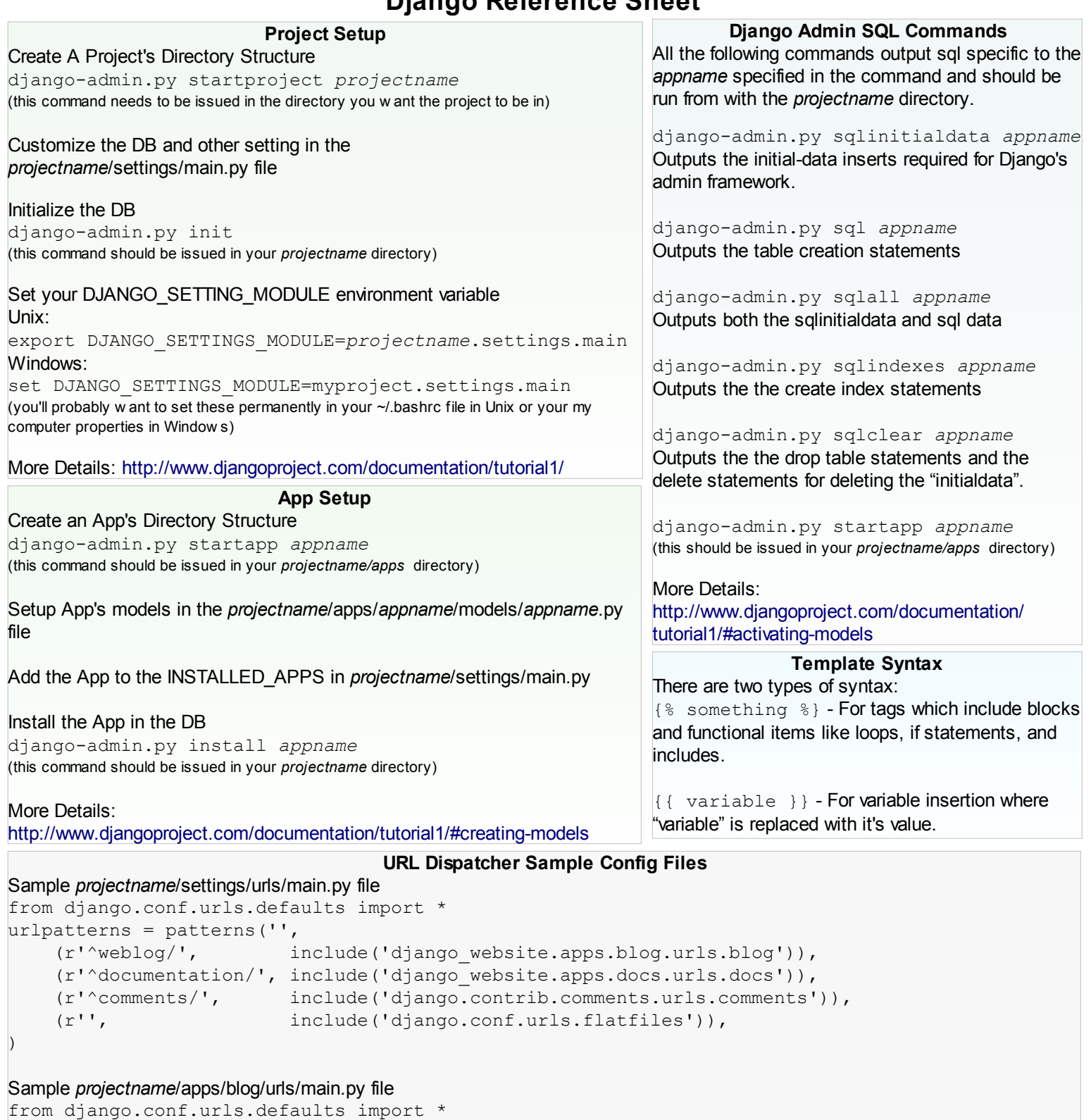

```
info_dict = {
     'app_label': 'blog',
    'module name': 'entries',
}
urlpatterns = patterns('django.views.generic.date based.',
   (r'^{\prime}(?P<year>\d{4})/(?P<month>[a-z]{3})/(?P<day>\w{1,2})/$', 'archive_day', info_dict),(r'^{\wedge}(?P<year>\d{4})/(?P<month>[a-z]{3})/$', 'archive month', info dict),
   (r'^{\prime}(?P<year)\d{4})/$', 'archive\_year', info_dict), (r'^/?$', 'archive_index', info_dict),
)
```
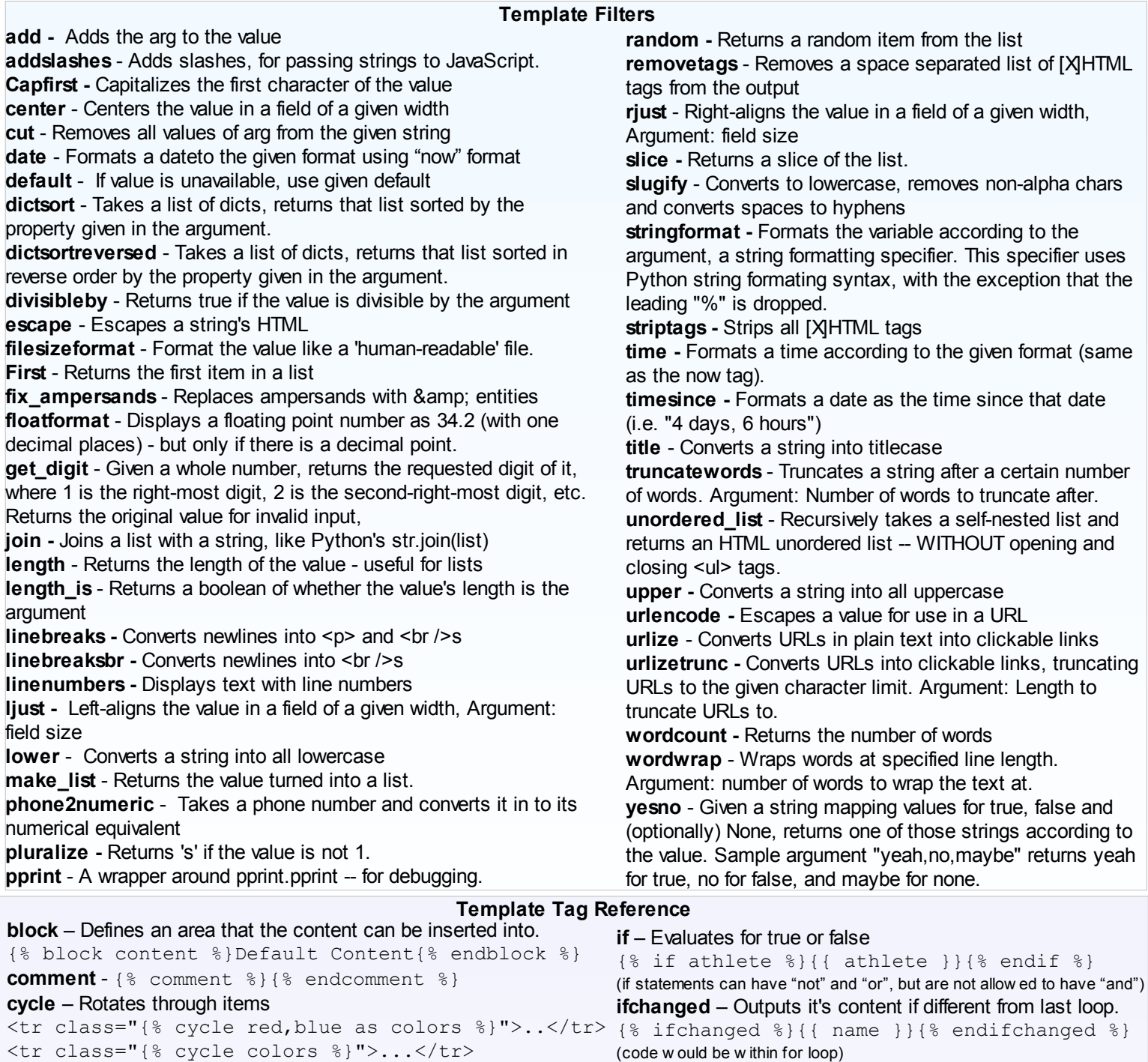

**debug** – Outputs a bunch of debug info {% debug %}

## **extends**– Inherits from another template

```
{% extends "base" %}
```
(leave off the .html for the template name)

## **filter** – Applies the specified filter(s) to the content in between

{% filter lower %}Lowercase this{% endfilter %} **firstOf** – Outputs the first true variable, or nothing if all are false. {% firstof var1 var2 var3 %} **for** – Loop through list item {% for athlete in athlete\_list %} {{ athlete.name }}

{% endfor %} forloop.counter = current loop iteration starting at 1 forloop.counter0 = current loop iteration starting at 0 forloop.first = True if first time through loop forloop.last = True if this is the list time through the loop forloop.parentloop = Parentloop counter (???)

(code w ould be w ithin for loop) **ifnotequal** – Checks for equality {% ifnotequal v1 v2 %}hi{% endifnotequal %} **load** – loads a custom tag set {% load comments %} **now** – Outputs current date {% now "jS F Y H:i" %} (formatting matches php's date function for the most part) **regroup** –Regroup a list of like objects by an attribute {% regroup people by gender as grouped %} **ssi** – Includes a file {% ssi /home/html/side.html parsed %} (if the option passed "parsed it w ill be treated as a template) **templatetag** – Used to escape template tags {% templatetag openblock %} (arguments open/closeblock and open/closevariable) **widthratio** – Calculates the ratio of a given value to a maximum value, and then applies that ratio to a constant.

{% widthratio this\_value max\_value 100 %}

```
Sample Template
{% extends "base" %}
{% block title %}{{ title|title }}{% endblock %}
{% block intro %}
     Default Intro Copy that can be replaced by templates extending this one
{% endblock %}
{% block content %}
   {% for entry in blog_entries %} 
       {% ifchanged %}<h1>{{ entry.pub_date|date"F, y" }}</h1>{% endifchanged %}
      <h2>{{ entry.title }}</h2> <p>
       {{ entry.body|escape|urlizetrunc:"40"|linebreaks}}</p> 
   {% endfor %}
{% endblock %}
```
#### **Additional Template Resources:**

http://www.djangoproject.com/documentation/templates/ http://www.djangoproject.com/documentation/tutorial3/

#### **General Django Resources:**

Django Website - http://www.djangoproject.com/ Django User Group/Mailing List - http://groups-beta.google.com/group/django-users Django Developers Group/Mailing List - http://groups-beta.google.com/group/django-developers Django IRC - <irc://irc.freenode.net/django> IRC Logs - [http://loglibrary.com/show\\_page/latest/179](http://loglibrary.com/show_page/latest/179)

**Most of the Content in thisreference sheet was gathered from the <http://www.djangoproject.com/> website.**

**Document Version: .1.1** The current document will always be available at: <http://www.dobbes.com/>

**License:**

Creative Commons Attribution-NonCommercial-ShareAlike 2.5 License <http://creativecommons.org/licenses/by-nc-sa/2.5/>